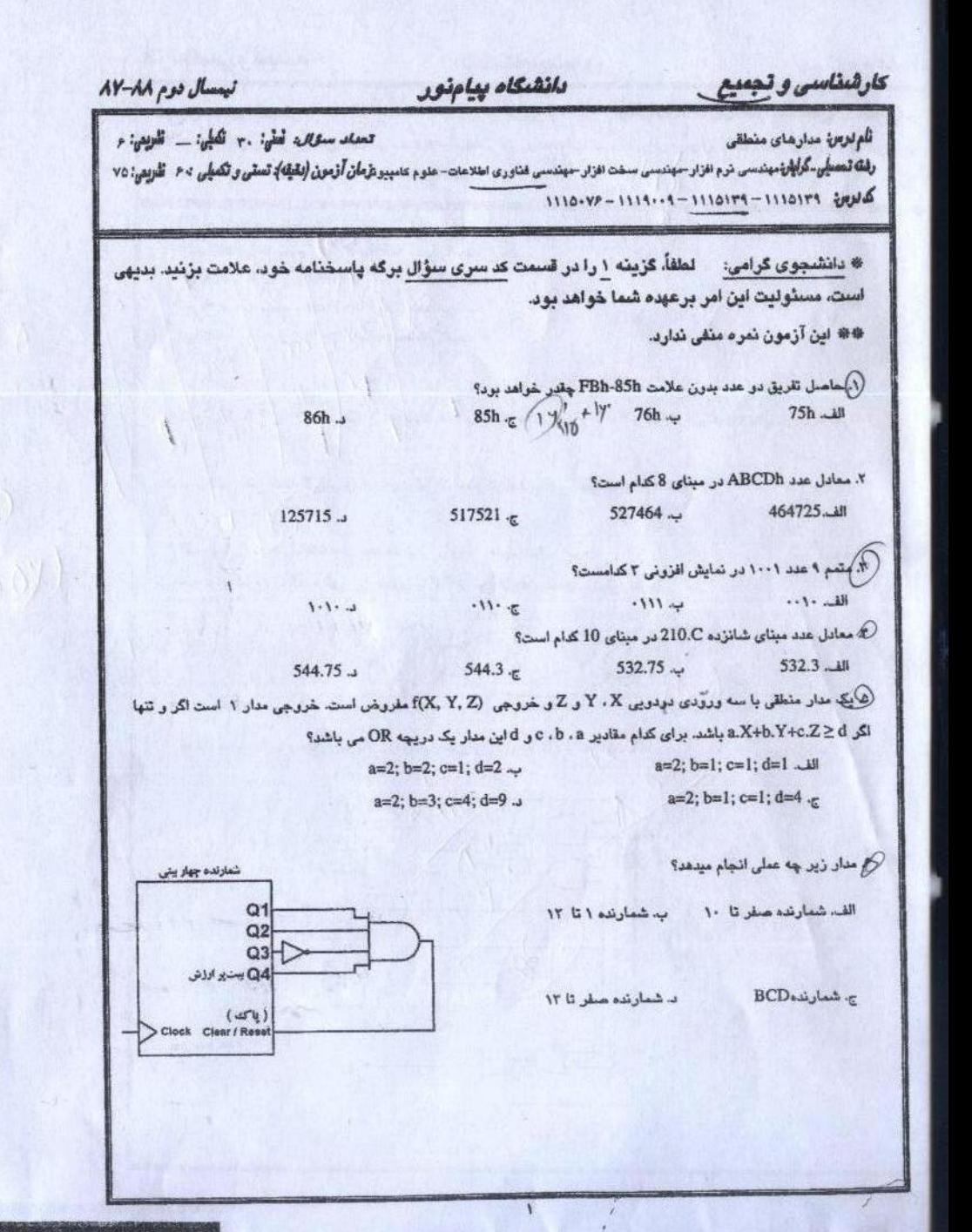

كارشناسى وتجعيع دانشىكاه ييامنور نيمسال دوم AY-AA تعديد سنقال: تعلي: ٢٠ العلي: ٢ العربي: ٢ تأم لرس مدارهای منطقی رفت تصلی گرایش میدسی در افزار -میدسی سدت افزار -میدسی مناوری املاعات- علوم عامیپون*ومان آرتون (لقطه): تسلی و تکمیلی ؟ ۶ ـ تقریم*ی: ۷۵  $1110.99 - 1119.09 - 1110179 - 1110179$  $x,y'+(z+w')'(x'+t)$  متمم عبارت (x'+t)  $(x'+y)$ . $((z',w)'+x,t')$ .  $(x'+y)$ . $(z',w)'+x.t'$  ... if  $(x'+y)$ . z'.w+x.t'  $\tau$  $(x'+y)$ . $((z'+w+x,t')$ .  $f_2 \oplus f_1$ .  $f_2(x,y,z) = \sum m(2,4,5,6)$  و  $f_1(x,y,z) = \sum m(2,3,5)$  جيست؟  $\Sigma$ m(2,3,4,5,6) الف  $\sum m(0,1,7)$  ~  $\sum m(0,1,2,3,5,7)$   $\cdot$  $\Sigma$ m(3,4,6) ... ) أفرم حاصلضربي تابع / A+C+B = A+C+B كدام است؟  $\pi(8, 10, 14)$ <sub> $\pi$ </sub>  $\pi(1, 4, 5)$  ~  $\pi(1, 3, 4)$ .  $\Box$  $\pi(1,5,7,9,15)$ . ۰۰. مجموع n متغیر بولی در یک مدار با n ورودی دارای چند مینترم می باشد؟(مثلاً با n=3 عبارت x+y+z را داریم)  $2^{n-1}-n$   $\in$  $2^{n-1}-1$  $2^{n-1}$ ...  $2<sup>n</sup> - 1 - 1$ ١١. برای ساخت یک دیکر 4x16 ساده با دریچه های AND در ررودی و NOT. چه تعداد دریچه AND لازم است؟ الف. ٢٢ **TA JA**  $T - T$  $18 -$ ١٢. در شكل زير از گيتهاى كلكتور باز استفاده شده است. تابع f كدامست؟  $a'b'+c'd'+xy+zw \dots$ abcd+xy+zw  $ab+cd+xy+zw$   $\pi$ ab+cd+xyzw ... ١٣. از یک مالتی پلکسر 4x1 برای پیاده سازی تابع m(6, 7) = > m(6, 7) استفاده می کنیم. متغیرهای x و y به ورودیهای انتخاب (selector) اعمال میشوند. کدام منغیرها یا مقادیر بایستی به ورودی های Is (Io, I1, I2, I3) داده شوند؟

 $0, 0, z, z'$ <sub>-c</sub>

 $0, 0, 1, 1, ...$ 

 $0, z, z', 1 \sim$ 

 $0, 0, 0, 1...$ 

 $\psi(\mathcal{L}(\mathcal{L}^{\infty})\ast\mathcal{L}^{\infty})\ast\mathcal{L}^{\infty}(\mathcal{L}^{\infty}(\mathcal{L}^{\infty})\ast\mathcal{L}^{\infty}(\mathcal{L}^{\infty})\ast\mathcal{L}^{\infty}(\mathcal{L}^{\infty})\ast\mathcal{L}^{\infty}(\mathcal{L}^{\infty})$ 

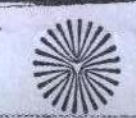

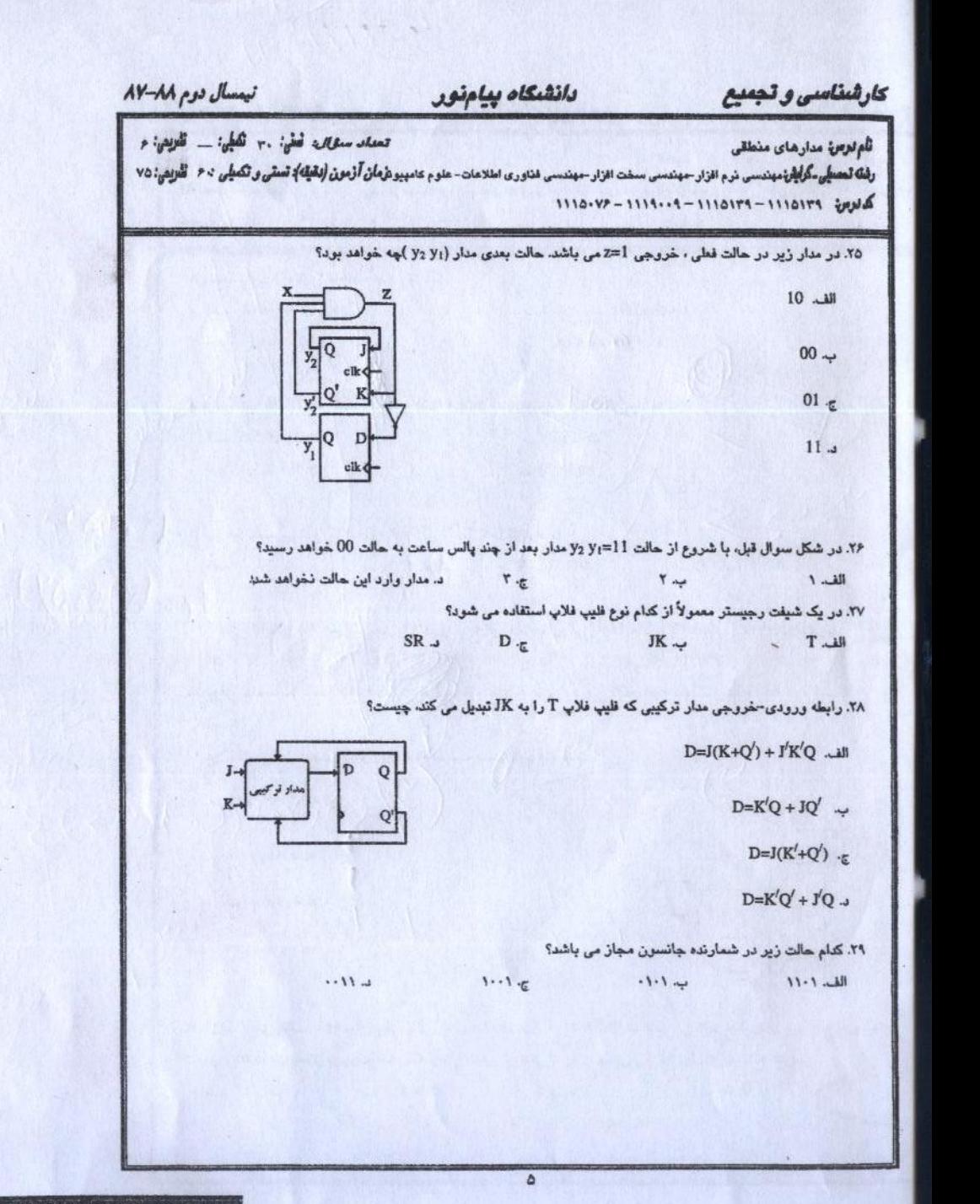

## كارشناسى وتجميع دانشىكام ببامنور تأم لرس مدارهای منطقی تعداد سعالة فطي: ٢٠ تكلي: \_ تقريمي: م رف**ك تصلى كرايان، ب**ندسى ترم افزار حهندسى سخت افزار حهندسى فناورى اطلاعات- علوم كامپيو**ترما***ن آرتعن (نقيله): تستى و***تكمي***لى* **24 - تأوريي** تا 2 كماس ١١١٥١٣٩ - ١١١٥١٣٩ - ١١١٥١٣٩ ٣٠. كدام كزينه درست است؟ الف. Latch به سطح و Flip-Flop به سطح حساس است. ب Latch به لبه و Flip-Flop به سطح حساس است. & Latch به سملح و Flip-Flop به لبه حساس است. د.Latch به لبه و Flip-Flop به لبه حساس است. سؤالات تشريصى ١. تابع (13 ,5 ,6 ,7 ,8 ,7 ,7 ,8 ) E (2, 3, 4, 5 ,6 ,7 ,8 و حداكثر در كيت not بِسازيد (١ نمره) ۲. توسط دو جمع کننده ۴ بیتی و گیتهای دیگر یک جمع کننده BCD طراحی نمایید (۱ نمره) ۳. الف- مدای یک شرب کننده در عدد در بیتی را رسم نمایید. (۷۵/۰ نمره) ب- برای نمودار حالت شکل زیر، مداری با F.F از نوع D رسم نمایید. (٧٥/٠ نمره) 00.11 ۴. نمودار حالت را برای مدار زیر با ورودی X و خروجی 2 رسم کنید و معادلات حالت (y , Da , DA) رانیزبیانکنید.(۱/۵ نمره)

نيمسال دوم ٨٧-٨٧

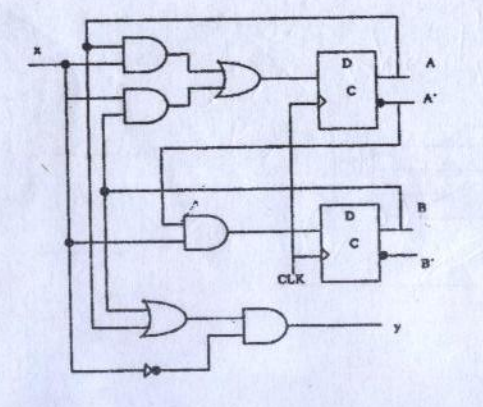

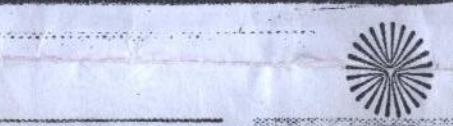

تاد امتحانات

The country of the second company of the

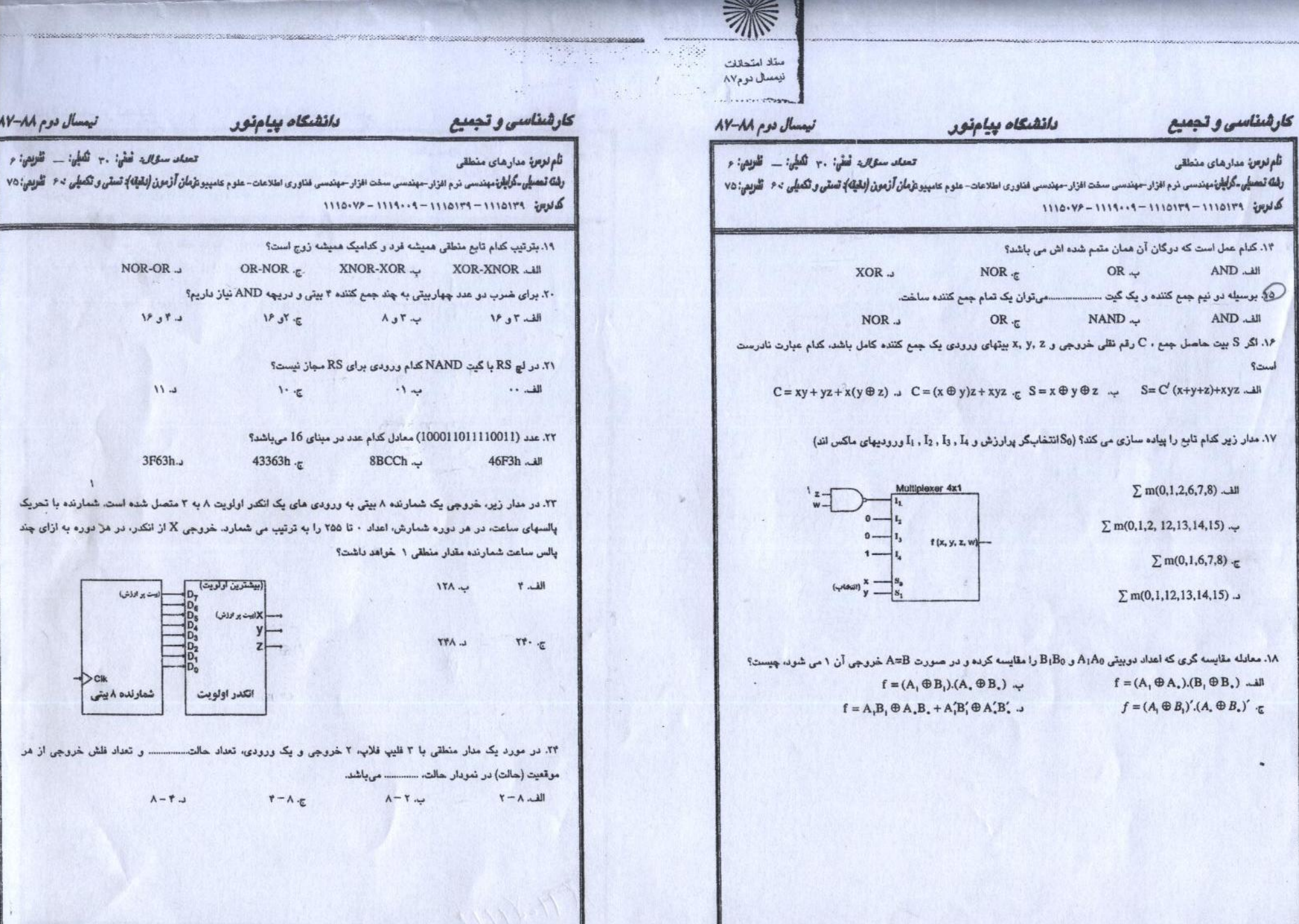

 $\mathbf r$ 

W-AA poo Jlump

تعلد سقالة فقي: ٢٠ تُعلِي: - تلوي: ٢

NOR-OR ...

 $\mathbf{19.39} \cdot \mathbf{3}$ 

 $11.4$ 

 $3F63h.$ 

يشترين أولويت)

اتكدر اولويت

 $\mathbf{r}$ 

الميت بو اوذش)

. شمارد. خروجی X از انکدر، در هز دوره به ازای چند

.<br>ایست پو اول ش)

 $\lambda - \tau \cup$ 

CIK<br>شمارلده ۸ بیتی

نور

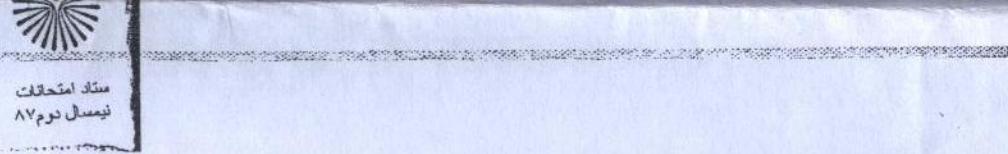

تيمسال دوم ٨٨-٨٧

 $184$ 

## كارشناسى وتجعيع

تعداد ستمال فطي: ٢٠ تعلي: - المولي: ٢

 $\mathbf{r}$ 

تأم لزمر: مدارهای منطقی

رفت تصطی-کرایان، بندسی درم افزار حیندسی سخت افزار حیندسی فناوری اطلاعات-علوم کامپیوترمان آزمونی (لکها): تستی و تکمیلی ۶۰ قانویس: ۷۵ كديرين ١١١٥١٣٩ - ١١١٥١٣٩ - ١١١٩٠٧٩ - ١١١٥٠٧۶

دانشىكاء ببامنور

از بين دو سؤال ٥ و ۶ فقط به يكي (به اختيار) پاسخ دهيد.

۵. مدار یک جمع کننده سریال (n بیٹی ) را رسم نمایید. (انتخاب مدار به اختیار) (۱ نمره)

۶ مدار یک ثبات چهار بیتی با بار شدن موازی (دارای پایه فرمان بار شدن) را رسم نمایید (۱ نمره)